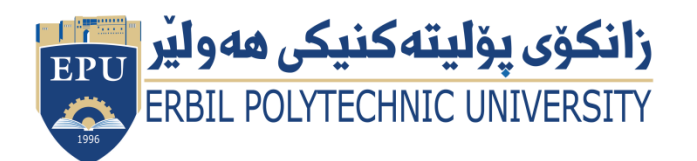

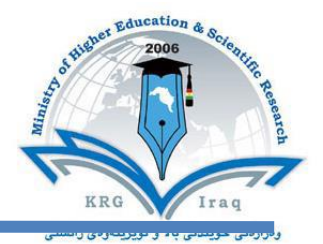

## **Module (Course Syllabus) Catalogue**

### **2022-2023**

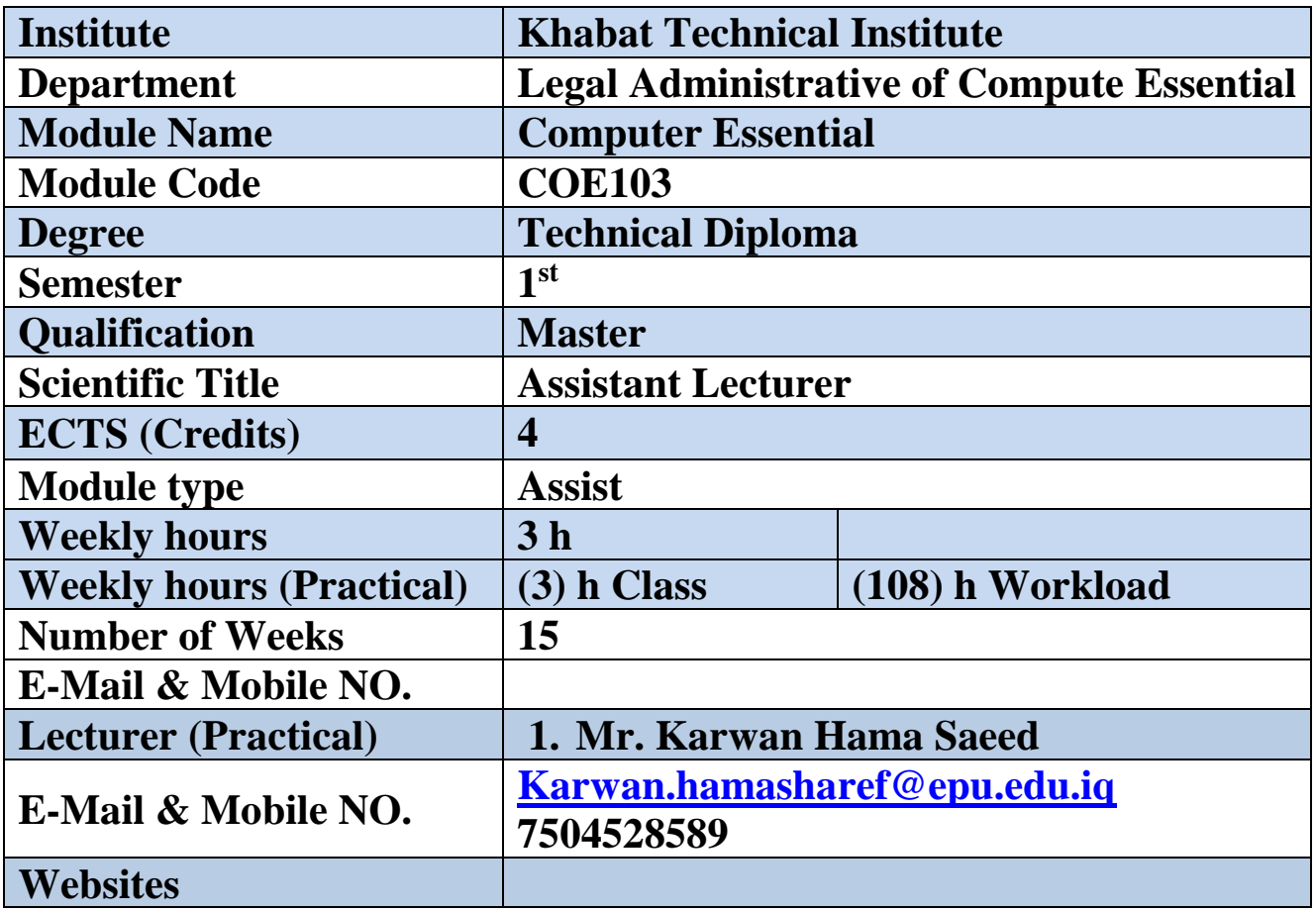

# **Course Book**

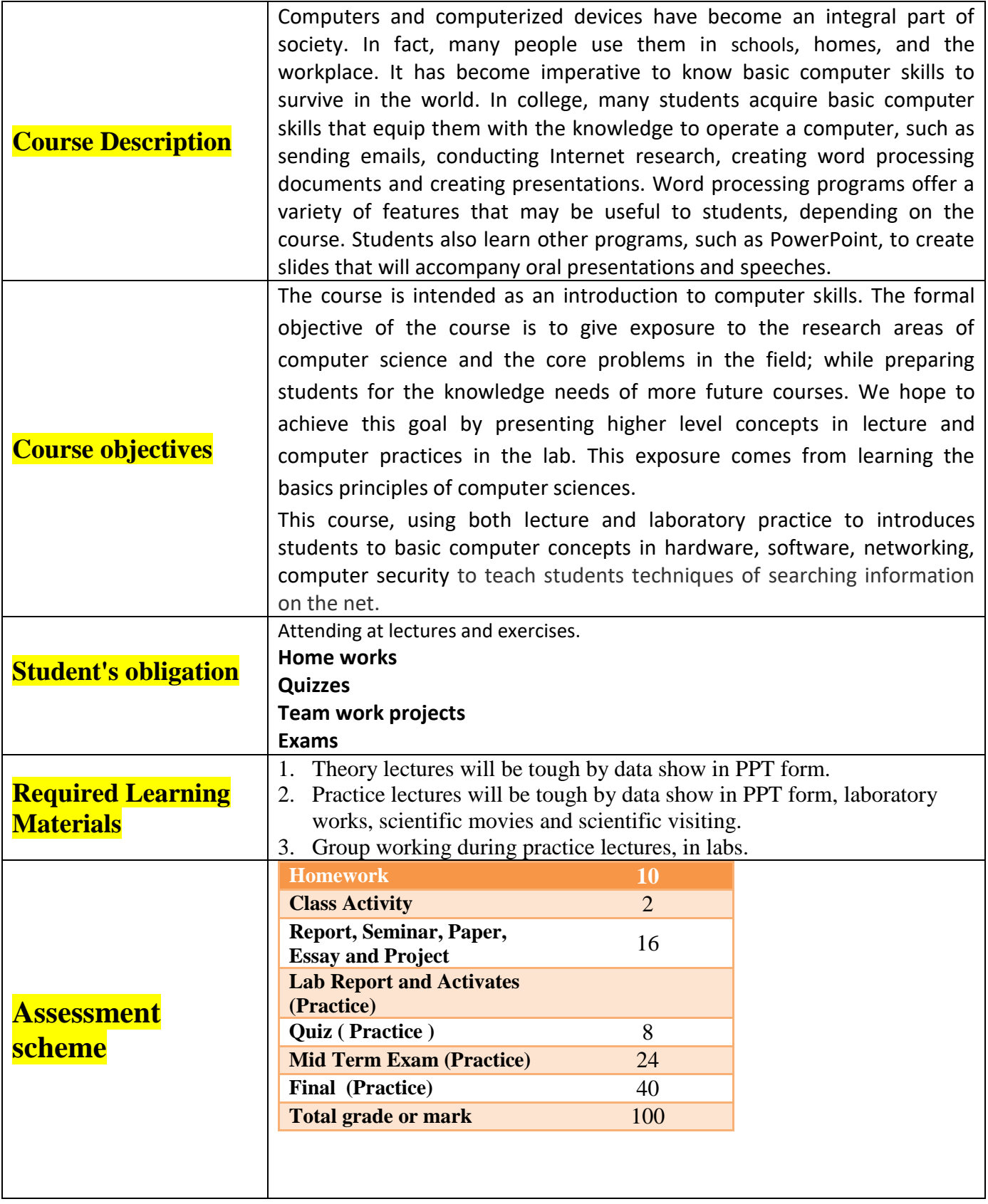

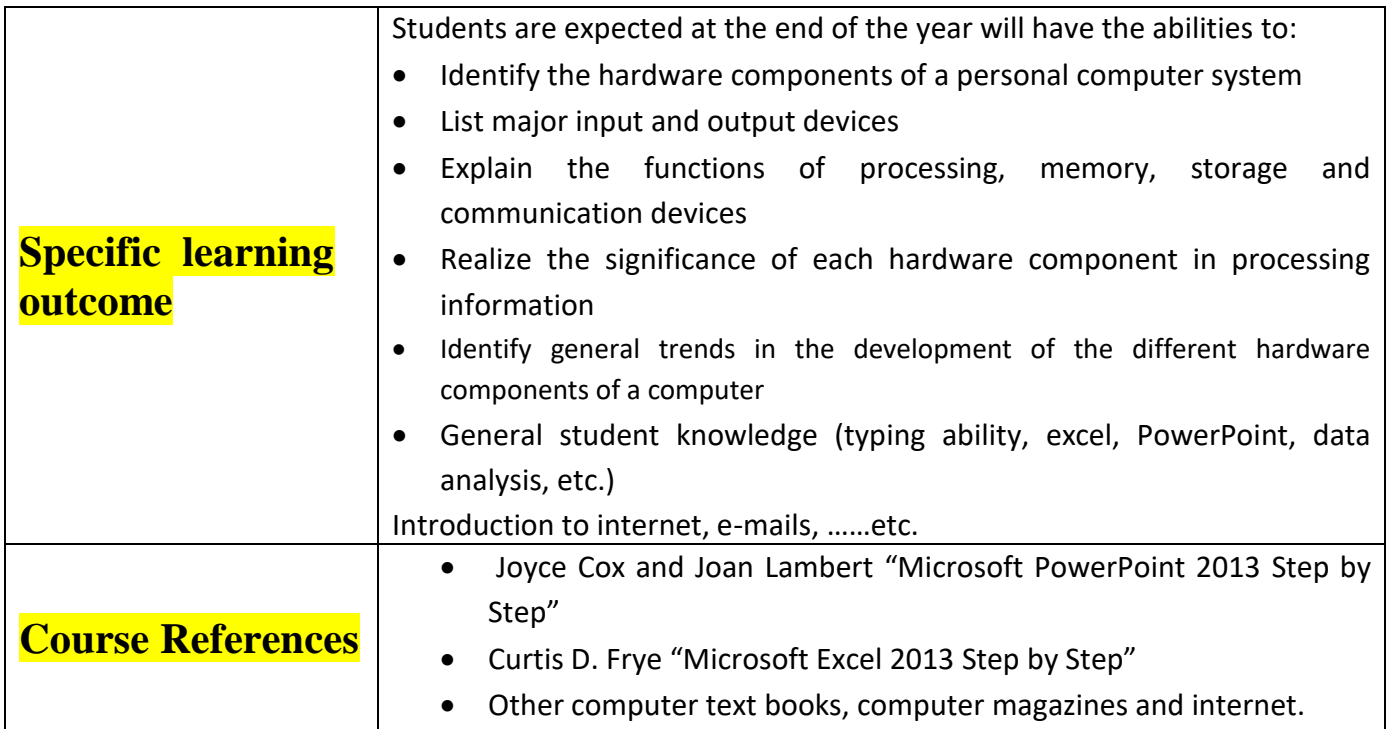

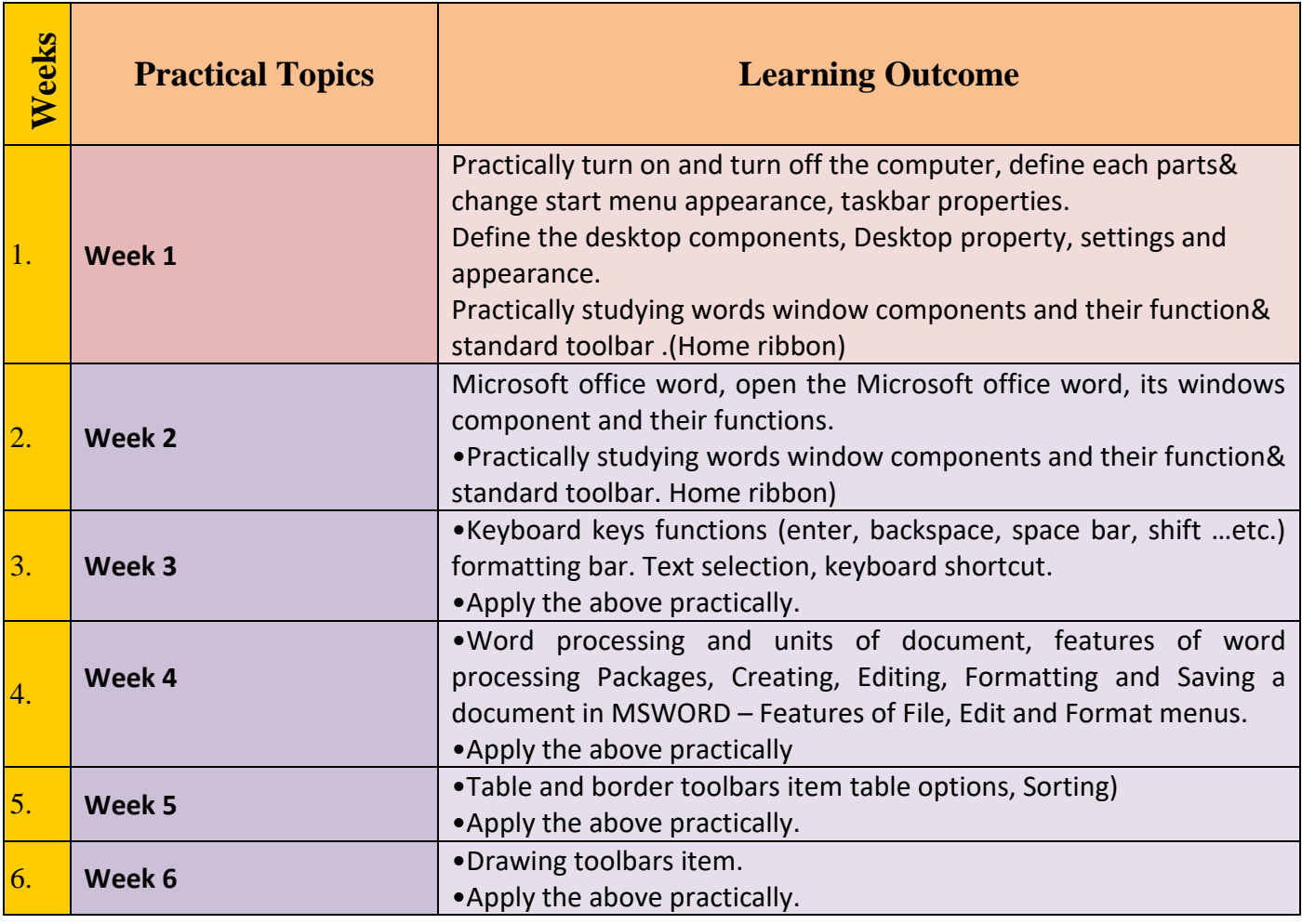

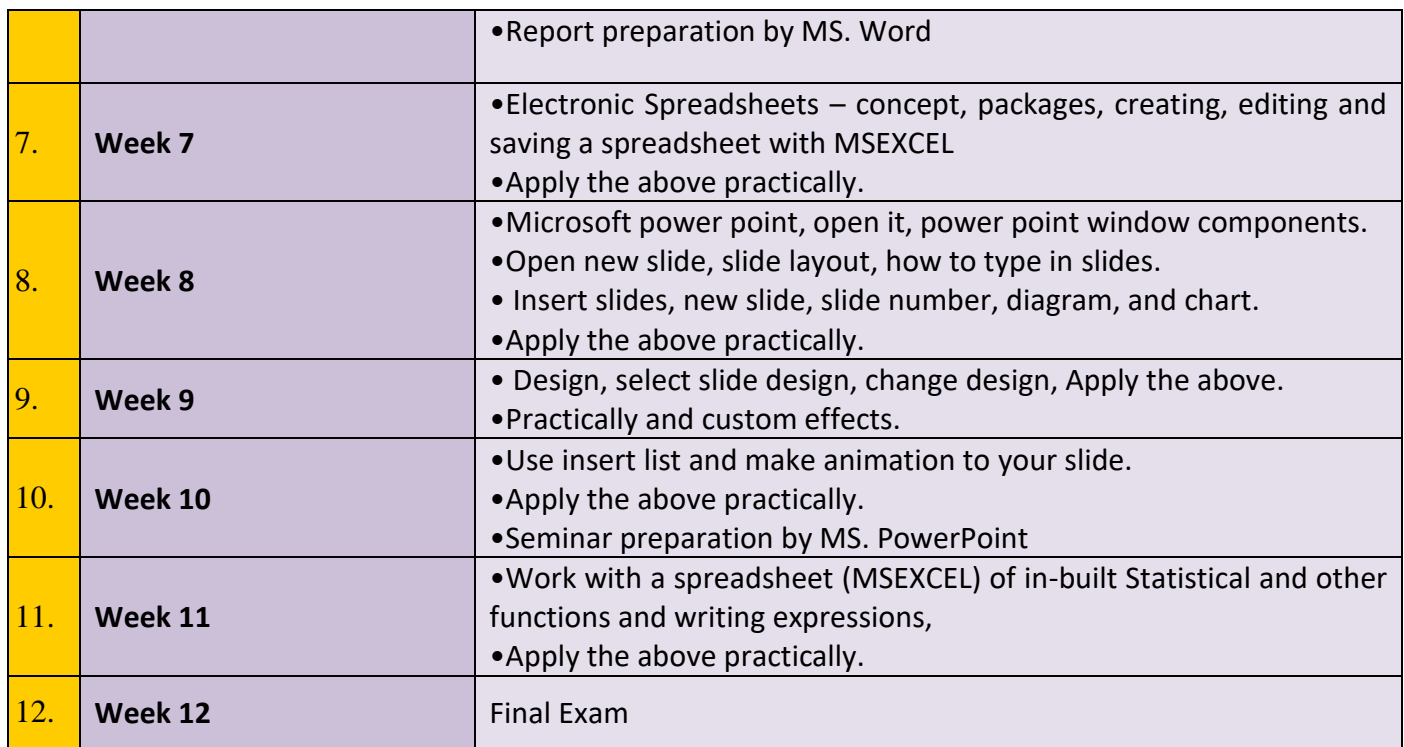

### **Questions Example Design**

#### **1.** *Compositional:*

In this type of exam, the questions usually start with Explain how, what are the reasons for…? Why…? How….?

Example

Q\ What are the benefits of using online storage? Name four Internet services that provide online storage? **Answer\ One of the biggest benefits of online storage is the ability to access data from anywhere. Online data** 

**storage also provides the ability to share files among different users. Examples: Sky drive Drop box Google drive I cloud**

#### *2. True or false type of exams:*

In this type of exam, a short sentence about a specific subject will be provided, and then students will comment on the trueness or falseness of this particular sentence.

Example

Q\ State whether the following statements are true or false:

- 1. Texts, Pixels and Sounds are represented by Bits in computer memory.
- 2. Secondary memory stores data temporary.

**Answer\ 1. True 2. False** 

#### **3.** *Multiple choices:*

In this type of exam there will be a number of phrases next or below a statement, students will match the correct phrase.

Example:

Q\ Choose the correct answer: 1) One Megabyte equals to:

**A. 1000 Kbyte B. 1024 Kbyte C. 1000 Kbit D. 1024 Kbit** 

2) Software is stored on storage devices in a special container called.

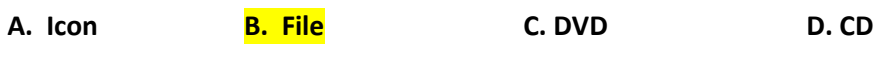

3) Which extension is used for PowerPoint presentations?

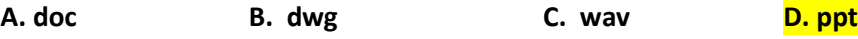

#### **20. Extra notes:**

- Mobile phones should be turned off during the lecture time.
- Students should come to the lecture on time, if you are late, ask for permission and come in quietly.
- Class attending without lecture notes is not allowed.
- Try not to leave the class without a good reason, if you need it, leave quietly after permission.
- The Final Exam will include all topics of the lectures.
- Students should come in the lab on time. Late students will not be admitted to the lab without an acceptable reason, and they will get a zero grade for the missing lab.
- Leaving the group and wandering is not allowed.
- Using memory devices (USB, CD, DVD ….) with the lab computers is not allowed.
- Students are responsible for any loss or damage of devices.
- Damage to devices must be reported immediately